# Generación de un método estándar de reutilización de equipamientos informático usando SW Libre

Director/es: Prof. Ing. Sergio Omar Aguilera (Adj.II) sergio.aguilera@ub.edu.ar Grupo de Investigación en Software Libre – UBLug Facultad de Tecnología Informática Fundación Universidad de Belgrano

"39º JAIIO - Jornadas de Software Libre 2010" (Proyectos y Experiencias)

"Este trabajo se distribuye bajo las condiciones establecidas en la licencia Creative Commons Atribución-No Comercial-Compartir obras derivadas igual 2.5 Argentina"

39JAIIO - JSL 2010 - ISSN: 1850-2857 - Página 2516

## 1. RESUMEN

En un contexto conformado por una serie de equipamientos antiguos de Procesamiento de Datos (Servidores de múltiple función), fuera de línea de producción se ha desarrollado el proyecto de I+D que:

Pondrá en operaciones un conjunto de servidores que cumplieron funciones en el Dpto. de Sistemas de la Universidad de Belgrano, en actividades académicas y de investigación. Utilizando Software Libre. En base a ello conformar una base de conocimiento ha formalizar en un método general de Re-uso de Equipamiento para organizaciones que necesiten hacerlos por temas de costos y compatibilidad.

Este conjunto de Servidores se encuentra fuera de línea por las siguientes causas:

- 1. Vencimiento de Contratos de mantenimiento.
- 2. Fallas de hardware.
- 3. Se llego, aparentemente, al límite de la escalabilidad.
- 4. Cambios de plataforma.
- 5. Vencimiento de vida útil.

## 1.1. Palabras Claves

Servidores, reuso, Linux, equipamiento, costos.

## 1.2. Simposio de Aplicación:

JSL 2010 – Jornadas de Software Libre.

Puede ser presentado en otros Simposios, según lo determine el Comité Examinador de la 39Jaiio 2010.

## 2. PLAN DE INVESTIGACION

Las plataformas involucradas son las siguientes:

- a. IBM RICS RS600 Mono y SP. Funciona con AIX 4.3. (2)
- b. IBM Netfinity 7000. Funciona con Windows NT 4.0. (5)
- c. Sun Enterprise 3000. Funciona con Unix Solaris 2.5. (2)
- d. HP Prolians. Funciona con HPUX. (2)
- e. APS sistema de UPS. (1)
- f. Otros Hardware a identificar. (7 elementos)

Se encuentra la documentación correspondiente a cada plataforma listada.

El lugar de instalación original fue la Sala de Servidores del Centro de Comunicaciones del Dpto. de Sistemas.

Los primeros equipos ingresaron desde el año 1998 hasta el año 2002. Ello significa que la mayoría de los listados se encuentran fuera de stock, en las empresas fabricantes.

Todos los equipos funcionaban originalmente con Sistemas Operativos y Software de Licenciamiento Pago; tal es el caso de Windows NT 4.0 o HPUX 10.0.

#### 2.1. Objetivos e hipótesis de la investigación

#### Objetivo Específico

Poner en operaciones un conjunto de servidores que cumplieron funciones en el Dpto. de Sistemas de la Universidad de Belgrano, para actividades académicas y de investigación. Utilizando Software Libre.

#### Objetivo Secundario

Conformar una base de conocimiento sobre las experiencias logradas para desarrollar un método general que permita su extrapolación a diversas arquitecturas que se encuentran fuera de línea de producción. Siempre dentro del marco del uso de Software Libre.

## Objetivo Principal

Desarrollar un método normalizador de operaciones de Re-Uso de Equipamiento para organizaciones diversas que deban conservar en línea de producción equipos de procesamiento de datos por causas de administración de costos y conservación de grados de compatibilidad.

#### Hipótesis

Es posible reutilizar equipamiento de Servidores de Centros de Cómputo fuera de servicio, provistos de procesadores X86 y SPARC, utilizando Sistemas Operativos de Libre Distribución en los cuales se modifican los archivos script de configuración, sin tener que adaptar los administradores del Núcleo

#### 2.2. Metodología y Método de Trabajo

Es un proyecto de I+D sobre utilización de Software Libre y las modificaciones de adaptabilidad necesarias para lograr su ingreso en un "Entorno de Producción", bajo un marco metodológico de lógica de Falsación de Hipótesis.

Utilizando un método de prueba y error para el reuso de equipamiento y de Inducción Lógica que permitirá conformar los enunciados del futuro método normalizado de Reutilización de Equipamiento Normalizado.

## 2.3. Antecedentes del equipo de investigación en la temática y conexiones con otros grupos

El grupo de Software Libre viene desarrollando investigaciones, desarrollos, prestación de servicios y coordinación de Eventos de difusión, desde el año 2004. Se han cosechado una serie de éxitos de I+D a través de investigaciones canalizadas por Tesinas y trabajos de servicios con otras unidades académicas, a modo de ejemplo podemos citar, el desarrollo de la versión 1.0 de UBLinux (1er distro de Linux LiveCD-instalable), Statusmon (Monitor de Servicios de WebPage), Servidor Federativo Foodle/LDAP para FEDEV, publicaciones en la revista UBit de trabajos de selección de Distros Linux, Testing de Servidores con SwLibre, publicaciones en Jaiio 38 como Redes Neurales aplicadas a la distorsión de sonidos para composición musical.

También se han organizado Eventos como las Jornadas Regionales de Software Libre en 2008, colaboradores en PyCon (1eras conferencias Python en Argentina) en 2009, etc.

## 3. ESTADO ACTUAL

Se encuentran funcionando los siguientes Servidores:

- 1. Netfinity 7000. Bajo Sistema Operativo Linux IPCop (Distro especial para uso en Servidores. Funcionalidad: Firewall de los sitios www.ublug.org.ar y foodle.
- 2. Sun Enterprice 3000. Bajo Sistema Operativo Linux Lenny para arquitectura SPARC. Funcionalidad: Servidor de archivos.
- 3. Netfinity 7000. Bajo Debian 4.0 para procesador Xeon. Funcionalidad: Servidor de archivos.

## 3.1. Caso 1 de Reuso de Equipamiento

Dentro del marco del Proyecto de Reutilización de Equipamiento vimos la posibilidad de utilizar uno de los equipos para reemplazar el Servidor de Software de Cátedras y Acceso a GNU/Linux. A la hora de buscar un Hardware candidato para cumplir dicha función se puso especial énfasis en la capacidad de almacenamiento (de acuerdo a la cantidad, calidad y tipo de discos con los que contábamos) y el comportamiento en las transferencias vía Red LAN Ethernet.

Dentro del marco del Proyecto de Reutilización de Equipamiento, sufrimos una falla crítica en el entonces Servidor de Software de Cátedras y Acceso a GNU/Linux y ahi surgió la idea de utilizar uno de los servidores que forman parte del mencionado Proyecto como

reemplazo.

A dichos fines empezamos a evaluar cual de las unidades recuperadas de las que disponíamos se ajustaban mejor a la problemática que debíamos resolver. Contábamos en ese momento con un Servidor IBM Netfinity 7000 M10 y un Servidor HP NetServer LX Pro. Se seleccionó el HP NetServer LX Pro.

Equipamiento Servidor:HP NetSetver LX Pro: CPU: processor : 0<br>vendor id : G : GenuineIntel cpu family : 6 model : 1 model name : Pentium Pro stepping : 9 cpu MHz : 198.952 cache size : 512 KB fdiv bug : no hlt bug : no f00f bug : no coma bug : no fpu : yes fpu\_exception : yes cpuid level : 2 wp : yes flags : fpu vme de pse tsc msr pae mce cx8 apic mtrr pge mca cmov bogomips : 399.65 clflush size : 32 power management: processor : 1

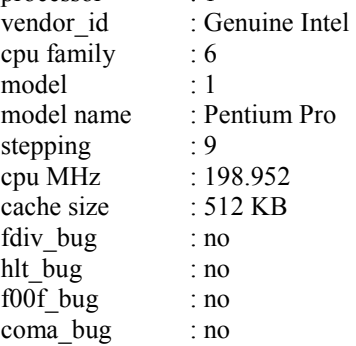

fpu : yes fpu\_exception : yes<br>cpuid level : 2 cpuid level wp : yes flags : fpu vme de pse tsc msr pae mce cx8 apic mtrr pge mca cmov bogomips : 397.94 clflush size : 32 power management:

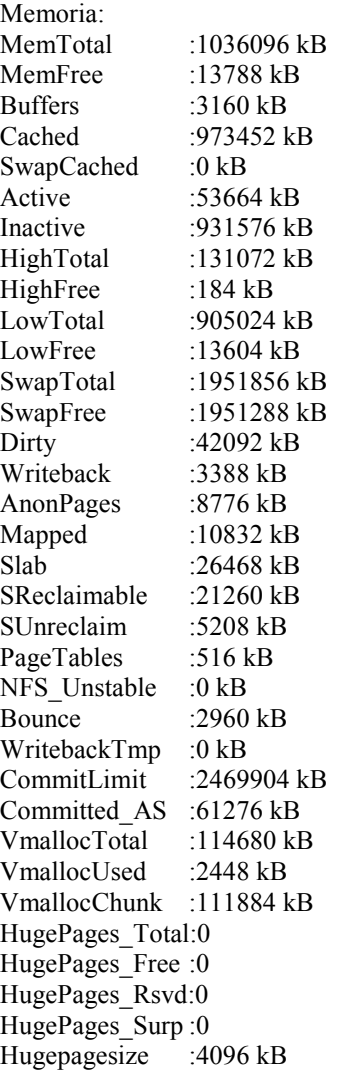

Almacenamiento:

- 1 Disco SCSI Seagate CHEETAH, 9.1 Gb (ST39102LC)

- 1 Disco IDE-ATA Maxtor 80 GB (7200 RPM)

#### 3.1.1. Camino de Solución

La problemática de la elección entre los dos Servidores disponibles se solucionó rápidamente cuando observamos que el Servidor HP NetServer LX Pro nos daba la posibilidad de instalar un disco IDE-ATA, posibilidad que el IBM Netfinity 7000 M10 no nos brindaba. Dados los discos con los que contábamos esto nos daba mayor capacidad de almacenamiento.

Una vez resuelto el problema de la elección del Servidor a utilizar, nos abocamos a la elección y posterior configuración del Sistema Operativo a utilizar. Lo que sigue es un detalle de las pruebas que fuimos realizando, y lo que aprendimos de cada una de ellas.

#### Prueba 1:

En la primera prueba intentamos instalar Debian GNU/Linux 5.0.3 (Lenny) directamente sobre un disco IDE-ATA de 80 Gb. La instalación se llevó a cabo de forma normal, pero sin embargo al intentar iniciar el Sistema Operativo obteníamos un error del Gestor de Arranque: Grub error 18. En un primer momento se nos ocurrió intentar con otro Sistema Operativo, con expectativa de sortear dicho error; esto nos lleva a la Prueba 2.

#### Prueba 2:

En esta segunda prueba optamos por instalar, también sobre el mismo disco IDE-ATA de 80 Gb el Sistema Operativo OpenBSD, sospechando que su amplia gama de arquitecturas soportadas nos diera el soporte de Hardware que estábamos buscando. Sin embargo no logramos con esta segunda alternativa cumplir nuestro objetivo. De esta

segunda prueba, gracias a un error que vimos en la pantalla, resolvimos que el problema del inicio del Sistema Operativo desde el disco IDE-ATA no iba a traer más complicaciones, con lo cual probamos otro enfoque. Esto nos llevo a la Prueba 3 y finalmente a poder brindar la solución en la que estábamos trabajando.

#### Prueba 3:

Esta tercera prueba consistió en instalar Debian GNU/Linux (Lenny), pero esta vez en un disco SCSI de 10 Gb. La idea de esta prueba era en principio ver si lográbamos iniciar Debian, aunque no fuese desde un disco IDE-ATA. Y esta fue la primera prueba con resultados exitosos; el sistema cargó correctamente e inició sin problemas.

Como añadido a esta prueba, observamos que habiendo instalado el sistema sobre el disco SCSI, pero sin remover el disco IDE-ATA, tal vez podíamos montar algún Sistema de Archivos en el disco IDE-ATA, y ubicar los Sistemas de Archivos correspondientes al Sistema Operativo en el disco SCSI, de modo de tener buena capacidad de almacenamiento, y asegurarnos que el Sistema Operativo iniciara correctamente. Esto nos llevó a la solución del problema.

#### 3.1.2. Implementación de la Solución

Después de las pruebas detalladas en la sección anterior, y habiendo ya descripto en la Prueba 3 algo de lo que fue la solución del problema, vamos a detallarla en forma algo más específica.

Como comentamos anteriormente, la forma que encontramos de poder iniciar el Sistema Operativo, y además tener la capacidad de almacenamiento deseada, fue montar todos los Sistemas de Archivos y el Grub (el gestor de arranque) en la segunda partición del disco SCSI de 10 Gb, y el Sistema de Archivos "/home" en el disco IDE-ATA. Con esta implementación lográbamos que el Sistema Operativo operase sobre un disco de alta robustez como es el SCSI, y pudiéramos almacenar el software requerido por las distintas Cátedras en el disco IDE-ATA de mayor capacidad.

Para poder darle al servidor la funcionalidad deseada decidimos instalar 3 demonios:

- OpenSSH: La función de éste era tanto para la administración remota, como para el acceso de los alumnos para las prácticas correspondientes.

- FreeNX Server: La función de éste era brindar la posibilidad de acceder a una terminal gráfica (en este caso Gnome Desktop Manager) en forma remota.

- Samba File Server: La función de éste era brindar la posibilidad de acceso a las carpetas compartidas en el disco IDE-ATA desde las Terminales PCs.

Fue nuestra idea instalar la menor cantidad de programas y servicios, para asegurar el mejor rendimiento del Servidor así como optimizar el uso de los recursos.

## 3.1.3. Conclusiones

Como conclusión de esta etapa del Proyecto de Reutilización de Equipamiento podemos decir que no solo logramos una solución eficiente para resolver el problema que supuso la falla del anterior Servidor de Software de Cátedras y Acceso a GNU/Linux de forma eficiente y utilizando soluciones de Software Libre, sino que logramos

un mejor entendimiento del funcionamiento del Servidor HP NetServer LX Pro, así como otros servidores que forman parte del Proyecto.

#### 3.2. Caso 2 de Reuso de Equipamiento

Dentro del marco del Proyecto de Reutilización de Equipamiento vimos la posibilidad de utilizar uno de los equipos para utilizar como Firewall para el Servidor de Internet en la Facultad de Tecnología Informática. A la hora de buscar un Hardware candidato para cumplir dicha función se puso especial énfasis en tanto en el comportamiento en las transferencias vía Red LAN Ethernet y en buscar un Sistema Operativo que fuese tanto eficaz como liviano, para evitar el desperdicio de recursos de Hardware.

A raíz de la instalación de un Servidor de Internet en la Facultad de Tecnología Informática, nos surgió la necesidad de instalar un Firewall para lograr la protección del mismo contra acciones de usuarios malintencionados. En vista de tal situación, y encontrándonos en el marco del presente Proyecto de Reutilización de Equipamiento, buscamos la forma de utilizar a tal efecto uno de los servidores del mencionado proyecto.

Consideramos oportuna y suficiente la utilización de un Servidor HP Netfinity 7000 M10 para utilizar como Firewall. Esta elección a su vez generó nuevas problemáticas, tales como entender el funcionamiento de dicho servidor y la elección del sistema operativo a utilizar.

Equipamiento

Servidor: HP Netfinity 7000 M10:

CPU:

processor : 0

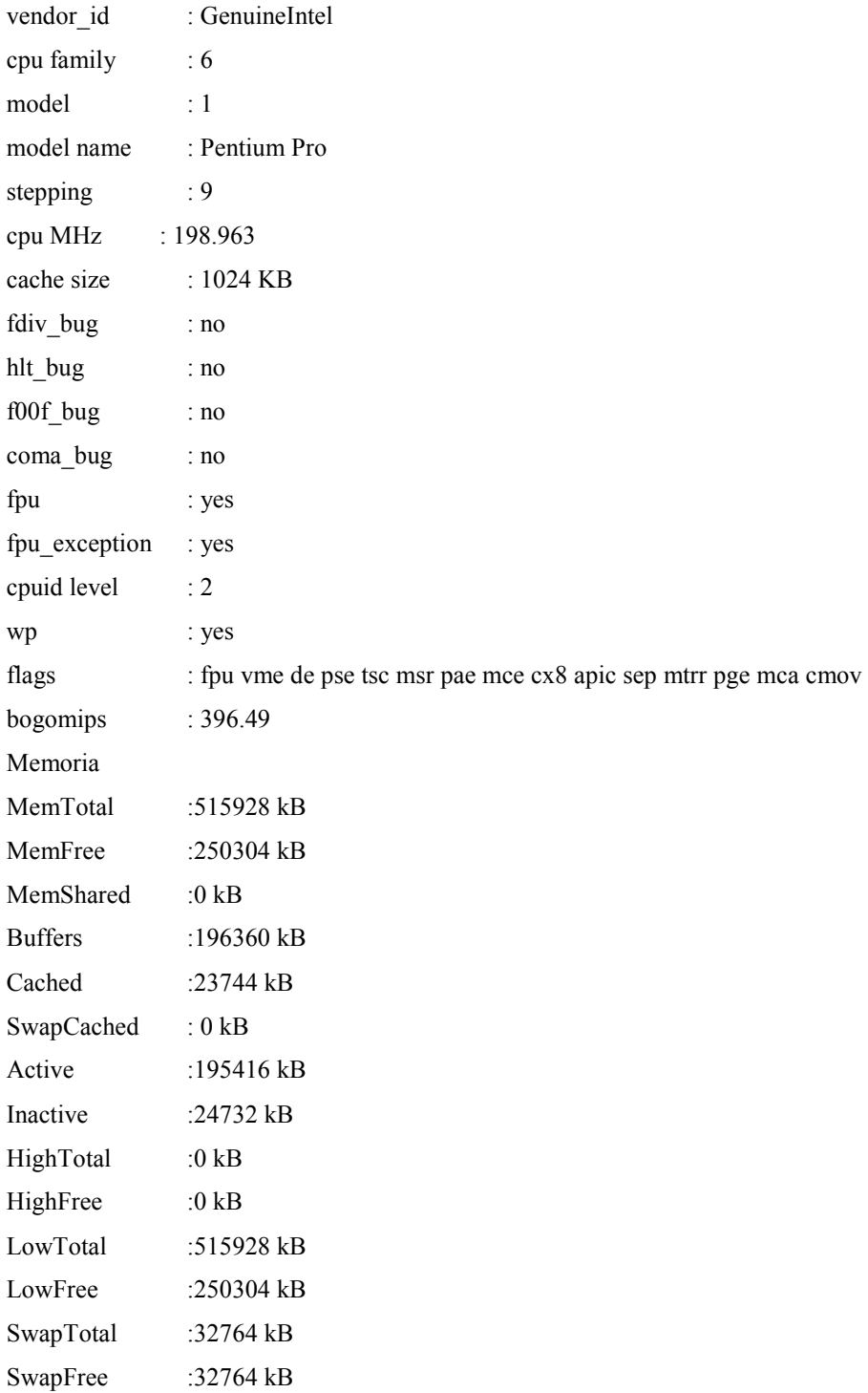

Almacenamiento

- 1 Disco SCSI Seagate CHEETAH, 9.1 Gb (ST39102LC)

#### 3.2.1. Camino de Solución

El desafío principal de nuestra tarea era dar con un Sistema Operativo que cumpliera con la función deseada pero que fuera lo más restringido posible, sin desperdiciar recursos de Hardware. Lo que sigue es un detalle de las pruebas que fuimos realizando, y lo que aprendimos de cada una de ellas.

## Prueba 1:

Lo primero que consideramos fue tomar una distribución de Linux, en este caso Debian Lenny, y adaptarlo convenientemente a nuestras necesidades, removiendo las funcionalidades, servicios y demonios que no hacían al funcionamiento del Servidor como Firewall. En el proceso mismo de instalación nos encontramos con problemas de detección y reconocimiento del Hardware del Servidor, por lo cual abandonamos ahí la Prueba 1 y pasamos a una segunda alternativa.

## Prueba 2:

En esta segunda prueba intentamos con un Sistema Operativo, OpenBSD, con miras a intentar lo que habíamos tratado de hacer con Debian Lenny, esperando mejores resultados. Durante la instalación y configuración del mismo, con la investigación que eso conlleva, empezamos a encontrar distribuciones diseñadas para funciones específicas, una de ellas nos llevó a la solución que estábamos buscando; era IPCop una distribución diseñada pura y exclusivamente para hacer que el Servidor funcionara como Firewall.

#### 3.2.2. Implementación de la Solución

Siguiendo lo aprendido en la Prueba 2, el problema planteado se resolvió haciendo un estudio de la potencialidad ofrecida por el Servidor Netfinity e instalando como Sistema Operativo el IPCop<sup>1</sup>.

La configuración del Servidor resultó bastante guiada gracias a la documentación encontrada. Se configuraron las interfaces RED (línea proveniente de internet) y GREEN (para la red interna), y se redirigieron los puertos correspondientes tanto para el acceso al Servidor para visualizar los distintos Sites como para la administración remota y los servicios de transferencia de archivos.

#### 3.2.3. Conclusiones

Como conclusión de esta etapa del Proyecto de Reutilización de Equipamiento podemos decir que lo más importante aprendido fue que en ocasiones resulta más conveniente, en lugar de ponerse a personalizar una distribución, investigar si para una determinada función ya existiera una distribución. En nuestro caso encontramos IPCop una distribución que le da al Servidor la funcionalidad de un Firewall, sin desperdiciar recursos de hardware.

## 4. TRANSFERENCIA

 $\overline{a}$ 

Se pretende que estas I+D permitan realizar transferencias a organizaciones públicas o privadas que necesiten realizar Reutilización

<sup>&</sup>lt;sup>1</sup> IPCop es una distribución Linux que implementa un cortafuegos (o *firewall*) y proporciona una simple interfaz web de administración basándose en una computadora personal. Originalmente nació como una extensión (fork) de la distribución SmoothWall cuyo desarrollo había estado congelado bastante tiempo. http://sourceforge.net/apps/trac/ipcop/wiki

de Equipamientos a línea de Producción, dentro de plataformas de Software Libre.

De esta manera, las instituciones que tengan un parque de computadoras, ya obsoleto, podrán colocar estas máquinas nuevamente en la línea de producción. Con la idea central que no se ocuparán del core del negocio, pero si tendrán la posibilidad de hacer un balanceo entre los diversos servidores de distintas generaciones.

Las Escuelas de nivel inicial y medio serán las más favorecidas por estos estudios. Así como aquellas instituciones de tipo PYME que busquen bajar sus costos en renovación de equipamiento y de licencias de software.

## 5. CRONOGRAMA DE I+D

La primera etapa era reacondicionar una PC Pentium II de 200Mhz, para funciones de Switch de una red wire y otra wireless, con modificaciones de Kernel Debian 3.0. Se encuentra en funcionamiento desde Noviembre de 2009.

Se ha previsto que durante el mes de febrero de 2010 se encuentre en funcionamiento una primer etapa compuesta por un Servidor Netfinity 7000 y un Sun Enterprice 3000, ambos bajo plataforma Linux Free. (Cumplido)

Mayo de 2010, funcionalidad de Server Netfinity 7000 y HPServer, como servidores de Archivo. (Cumplido)

Septiembre de 2010, puesta en función de IBM SP RS6000, bajo distro Linux de 64 bits.

Marzo de 2011, finalización de 1er versión de método standard de Reuso de Equipamiento.

## 6. PRESUPUESTO

Se utilizarán los equipos y herramientas de los Laboratorios de Tecnología Informática. Durante el mes de Mayo de 2010 deben adquirirse una serie de 4 discos duros SCSI con sus box de 16 GB, para acondicionamiento de Servidores. Para el mes de Septiembre de 2010 se necesitará la adquisición de una PC completa, de tipo Core 2 Duo para utilizarla de Servidor de control y monitor de los diversos equipos acondicionados.

Debe disponerse de fondos para Insumos, tales como cds, dvds, papel de impresión, etc.

La financiación general de la I+D será aportada en tu totalidad por la Universidad de Belgrano.

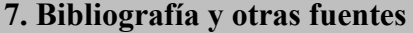

- IBM (1997). " Netfinity 7000 M10 Server Library. IBM Server Guide. Septiembre 1997.
- $\div$  IBM (1999). " IBM RS/6000 SP Planning vol.1". IBM Server Guide. 1999.
- IBM (1996). "Implementing high Availability on RISC/6000 SP". IBM international technical support Organization. Poughkeepsie Center. July 1996.
- IBM (1997). "User´s Handdook Netfinity 7000". IBM Server Guide. Septiembre 1997
- SUN Co. (1996). "Ultra Enterprise 3000 System". Sun Microsystems Computer Company. Mayo 1996.

- THOMAS SHENK (2000). "Linux System Administration Red Hat Unleashed. SMS.
- WALL KURT (2000). " Programación en Linux, con ejemplos". Prentice Hall. Ed. 2000.
- HUSAIN KAMRAM (1995). "Linux Unleash the power of Linux". SAMS Publishing. Ed. 1995.
- BROWN RALF Y KYLE JIM (1993). "PC Interrupts-Second Edition". Addison Wesley Publishing Company.
- DIAZ ESTHER (2007). La Posciencia "El conocimiento científico en las postrimerías de la modernidad". Ed. Biblos. 3er edición. Buenos Aires. 407pgs.
- SAUTU RUTH, BONIOLO PAULA, DALLE PABLO, ELBERT RODOLFO (2005). "Manual de Metodología". Ed. CLACSO Libros. Colección Campus Virtual. Buenos Aires.
- DR. BELOHLAVEK PEDRO (1996). "Arqueología del Futuro. El pensamiento estratégico". Colección Back to Basics. Edición Limitada. Gráfica General Belgrano. Buenos Aires. Unicist Research Institute.
- DR. BELOHLAVEK PEDRO (1998). "Lógica de los Mercados. La mente del consumidor". Colección Back to Basics. Edición Limitada. Gama Estación Gráfica. Buenos Aires. Unicist Research Institute.
- Reuse of Electronic Equipment Reutilización de equipos electrónicos Updated: 08/06/2008 Actualizado: 08/06/2008 US Goverment.
- http://www.r3env.co.uk/r3envreuse.html
- http://www.treehugger.com/files/2008/10/deploying-it-hardware-savesbusinesses-money.php